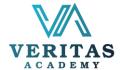

## Beginner To Mid-Level Excel Syllabus

After completing this course, participants will have learned to:

- Develop sales mindset and attitudes that drive commitment to sales target
- Understand the roles of a salesperson and the consultative sales approach
- Map sales cycle with flexibility to buyers' process and purchase behaviors
- Qualify prospects and existing customers for new business opportunities
- Plan for successful sales calls with an objective in mind
- Create positive first impression and sales conversation
- Articulate compelling product value proposition to buyers' unique needs
- Sharpen active listening and questioning skills for customer discovery, solutions fit, and stronger relationship
- Use of voice, vocal, visuals and verbal to control sales dialog and influence closing
- Overcome sales objections with closing techniques
- Nurture and engage prospects/customers for more selling opportunity and deeper relationship
- Adapt communication styles that fit individual customers' styles for closing business opportunities faster.

|           | Modules                                                     | Takeaways                                                                                                    | Key Exercises  |
|-----------|-------------------------------------------------------------|----------------------------------------------------------------------------------------------------|----------------|
| Modules 1 | Ribbon & Range                                              | <ul> <li>Minimize &amp; Customize the Ribbon</li> <li>Cell, Row, Column</li> <li>Range Examples, Fill a Range</li> <li>Move a Range, Copy/Paste a Range</li> <li>Insert Row/Column, Hide Row/Column</li> <li>Custom Lists, Comments, Name Manager</li> </ul> | Class practice |
| Modules 2 | Worksheets                                                  | <ul> <li>Select, Rename a Worksheet</li> <li>Insert, Move, Delete a Worksheet</li> <li>Zoom, Split, Freeze Panes</li> <li>View Multiple Worksheets, Spelling</li> </ul>                                                                                      | Class practice |
| Modules 3 | Find & Select, Page<br>Setup                                | <ul> <li>Find and Replace</li> <li>Copy Visible Cells Only</li> <li>Header &amp; Footer, Page Number, Date &amp; Time<br/>Page Margins, Page Breaks</li> </ul>                                                                                               | Class practice |
| Module 4  | Cell References, Import<br>Data from other Source,<br>Print | <ul> <li>Relative Reference, Absolute Reference</li> <li>Hyperlink, Linking Data</li> <li>Print a Worksheet, Print Multiple Copies</li> <li>Repeat Specific Row</li> <li>From Web, Text File</li> </ul>                                                      | Class practice |
| Module 5  | Data Filter, Conditional<br>Formatting                      | <ul> <li>Filtering, Advanced Filter</li> <li>Number and Text Filters</li> <li>Find Duplicates, Remove Duplicates</li> <li>Highlight Cells Rules, Top/Bottom Rules</li> <li>Data Bars, Color Scales, Icon Sets</li> </ul>                                     | Class practice |
| Module 6  | Professional Level<br>Tables                                | <ul> <li>Benefits of Excel Table</li> <li>Preparing Data, Creating an Excel Table</li> <li>Choosing Formatting Style</li> <li>Sort &amp; Filter Data</li> <li>Show/Hide Total Row, Insert Slicer</li> <li>Convert the Table Back to a Range</li> </ul>       | Class practice |

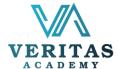

| Module 7  | Important Functions          | <ul> <li>Date &amp; Time, Count and Sum Functions</li> <li>Text Functions, Lookup Functions</li> <li>Logical Functions, Use of Functions</li> </ul>                                                                                                    | Class practice |
|-----------|------------------------------|----------------------------------------------------------------------------------------------------|----------------|
| Module 8  | Charts & Graphs              | <ul> <li>Benefits of Charts</li> <li>Sort Data Before Charting Chart</li> <li>Creating a Chart, Change Chart Type</li> <li>Switch Row/Column, Chart Title</li> <li>Data Labels, Display/Hide Gridlines</li> <li>Remove Noise</li> <li>Bar Chart, Column Chart, Line Chart</li> <li>Pie Charts, Area Charts, Combined Chart</li> <li>Gantt Chart, Histogram, Organization Chart</li> <li>Gauge Chart, Sparkline</li> </ul> | Class practice |
| Module 9  | Pivot Table & Chart          | <ul> <li>Benefits of PivotTable &amp; Pivot Chart</li> <li>Creating a PivotTable</li> <li>Formatting PivotTables * Arranging / Pivoting Data * Sorting and Filtering Data * Refreshing a PivotTable</li> <li>Recommended PivotTables</li> <li>Changing the Way Values are Displayed</li> <li>Insert Slicers</li> <li>Using Various Conditional Formatting Styles</li> </ul>                                               | Class practice |
| Module 10 | Introduction to<br>Dashboard | <ul> <li>What is a Dashboard?</li> <li>How Dashboard Differ from a Report?</li> <li>Benefits of Dashboard</li> <li>Things to Consider Before Creating a Dashboard</li> <li>Tips to Create a Dashboard</li> <li>Interactive Tools for Dashboard</li> <li>Dashboard Do's and Don'ts</li> <li>Preparing Raw Data in Tabular Format</li> </ul>                                                                                | Class Practice |